Universidade Tecnológica Federal do Paraná – UTFPR Departamento Acadêmico de Eletrônica – DAELN Departamento Acadêmico de Informática – DAINF Engenharia de Computação Oficina de Integração 3 (IF66J) – S71 – 2016/1

# Relatório Técnico **Modelo e instruções para a elaboração dos relatórios técnicos da disciplina IF66J**

Primeironome N. M. Ultimonome 1 – emailpessoal1@qqrlugar.com Primeironome N. M. Ultimonome 2 – emailpessoal2@qqrlugar.com Primeironome N. M. Ultimonome n – emailpessoaln@qqrlugar.com

Março de 2016

#### **Resumo**

O resumo deve ter entre 150 e 200 palavras. Apesar de breve, deve fornecer uma visão completa do trabalho. Por isso, é importante mencionar, pelo menos: a motivação para a realização do trabalho, a abordagem para a solução do problema e os resultados obtidos. Recomenda-se redigí-lo somente após finalizar todo o documento. Veja em [\[1\]](#page-13-0) uma descrição mais detalhada do conteúdo esperado em um bom resumo. Quanto à forma, utiliza-se um único parágrafo, acrônimos apenas se realmente necessários e nenhuma referência bibliográfica. Logo, eu não poderia ter incluído aqui o [\[1\]](#page-13-0), mas esse é o momento de apresentá-lo. Além disso, este resumo não é necessariamente um resumo, mas sim um breve guia para a elaboração de um resumo. Se fosse um resumo, estaria apresentando o modelo. Por exemplo: . . . relatórios técnicos são instrumentos importantes para a comunicação de coisa e tal. Este documento apresenta um modelo para coisa e tal da disciplina Oficina de Integração 3. O editor de texto utilizado é o LATEX e a classe de documento adotada é a *article*, recomendada para coisa e tal. . . . Além do título e autores, o resumo também costuma ser utilizado para a indexação do documento nas bases de dados. Portanto, é um recurso valioso para o leitor conhecer e julgar o seu trabalho.

## **1 Introdução**

 $\bigwedge$ Leia todo este documento com atenção. O texto não é apenas placeholder, há instruções e dicas importantes para a elaboração do relatório técnico. Faça seu relatório a partir do arquivo tex deste modelo (abra o tex, faça um 'Save as' e mãos à obra).

 $\bigwedge$ Conteúdos obrigatórios do relatório técnico: 1) figura com a visão geral do projeto; 2) requisitos (sugestão: inserir ambos na seção Introdução); 3) tabela com os custos do projeto (sugestão: inserir na seção Resultados).

Existem inúmeras sugestões de estruturas para a introdução. Há quem diga que não podem faltar o *objetivo geral* e *objetivos específicos*, outros exigem uma subseção *metodologia*, outros subseções para o *problema* e *justificativa*, e assim vai. Todos estão certos. Mas, no final das contas, basta lembrar que a introdução deve abordar estes três grandes aspectos do projeto: **o quê**, **porquê** e **como** [\[2\]](#page-13-1). Isto é o necessário para a que a sua introdução seja suficientemente descritiva, pouco "burocrática" e sem sobreposição de conteúdos. Lembre-se também de mantê-la interessante e de leitura agradável e que não é obrigatório criar subseções.

# **2 Estrutura**

A estrutura também é chamada de 'esqueleto' do relatório. Recomenda-se que a estrutura completa, ou uma estimativa dela, seja a primeira etapa do processo de elaboração do relatório. Com excessão da *introdução* e da *conclusão*, não é obrigatório adotar a estrutura tradicional, que utiliza seções chamadas de *fundamentação teórica* e *desenvolvimento*. É claro que deve existir conteúdo referente a isso, mas não necessariamente com estes nomes. O mesmo vale para a seção *resultados* (apesar de ser um pouco estranho um relatório técnico sem uma seção *resultados*). Veja, por exemplo, como os três artigos a seguir foram organizados.

*Integrating hardware and software for the development of microcontroller-based systems* [\[3\]](#page-13-2), 12 páginas, citado 35 vezes [\[4\]](#page-13-3). Se estivesse no formato deste modelo teria umas 26 páginas.

- 1. Introduction
- 2. Laboratory facilities
	- (a) Hardware
	- (b) Software
- 3. Course structure
- 4. Teaching laboratory
	- (a) LAB 1: introduction to the development environment
	- (b) LAB 2: structured assembly language programming
	- (c) LAB 3: hardware interfacing
	- (d) LAB 4: parallel I/O
	- (e) LAB 5: interrupt and interrupt handling
- 5. Project laboratories
	- (a) Line tracking robot
- (b) Infrared communication project
- 6. Student reactions and difficulties
- 7. Future expansion
- 8. Conclusion

*BCI2000: A general-purpose brain-computer interface (BCI) system* [\[5\]](#page-13-4), 10 páginas, citado 1020 vezes [\[4\]](#page-13-3). Se estivesse no formato deste modelo teria umas 22 páginas.

- 1. Introduction
	- (a) Brain-computer interface (BCI) technology
	- (b) Further development of BCI technology
- 2. BCI2000 system design
	- (a) Essential features
	- (b) Modules
	- (c) System variables
- 3. Initial implementations of BCI2000
	- (a) Plataform
	- (b) Modules
- 4. Evaluation and validation of BCI2000
	- (a) Real-time capabilities
	- (b) Online performance
- 5. Discussion
	- (a) Summary
	- (b) Benefits of BCI2000
	- (c) Future development of BCI2000
- 6. Availability of BCI2000 to other research groups
- 7. Future expansion
- 8. Conclusion

*Towards fully autonomous driving: systems and algorithms* [\[6\]](#page-13-5), 6 páginas, citado 75 vezes [\[4\]](#page-13-3). Se estivesse no formato deste modelo teria umas 14 páginas.

- 1. Introduction
- 2. System and vehicle
	- (a) Hardware
	- (b) Software
- 3. Unsupervised laser calibration
- 4. Mapping and localization
- 5. Object recognition
- 6. Trajectory planning
- 7. Dynamical modeling and control
- 8. Traffic light detection
- 9. Generic sign detection and direction-invariant stop sign classification
- 10. Conclusion

Em [\[7\]](#page-13-6) há boas sugestões de estruturas e outras dicas para a elaboração de um trabalho de conclusão de curso (final year project). Apesar de tratar-se de um guia para a elaboração de um relatório mais extenso, pode fornecer idéias para você criar a estrutura mais adequada para este seu relatório técnico.

## **3 Redação**

Um texto técnico-científico deve ser objetivo, claro e preciso [\[8\]](#page-13-7). A seguir você encontra algumas dicas para a redação. No Apêndice 1 de [\[9\]](#page-13-8) também há dicas interessantes.

- Sempre releia o que acabou de escrever. Pergunte-se se outra pessoa conseguiria entender a idéia a partir do que você escreveu.
- A concisão é muito importante. Em [\[8\]](#page-13-7) há uma boa definição de um texto conciso: "é aquele que transmite o máximo de informações com um mínimo possível de palavras sem prejuízo da compreensão".
- Prefira períodos curtos (frases curtas). Períodos longos, se não forem elaborados cuidadosamente, podem ficar truncados e comprometer a compreensão.
- Grandiloquência e rebuscamento não combinam com um texto técnicocientífico. A prioridade é transmitir a mensagem de maneira clara. Em [\[8\]](#page-13-7) tem até uma piada sobre isso: "Desnecessário faz-se empregar estilo de escrita demasiadamente rebuscado, conforme deve ser do consentimento de V. S<sup>a</sup>. Outrossim, tal prática advém de esmero excessivo que beira o exibicionismo."
- Em textos técnico-científicos, recomenda-se o uso da terceira pessoa. Por exemplo, ao invés de escrever *soldamos as peças*, prefira *as peças foram soldadas*. Este é um tópico polêmico já que é dificil negar que, muitas vezes, o uso da primeira pessoa deixa o texto mais agradável. De qualquer forma, dê preferência para a impessoalidade.
- Conecte as idéias. Reler o que acabou de escrever auxilia na criação de um texto com seqüência lógica. Também, a seguinte dica de [\[10\]](#page-13-9) pode ajudar: "Antes de iniciar, organize um roteiro com as idéias e a ordem em que elas serão apresentadas. Estabeleça um plano lógico para o texto. **Só escreve com clareza quem tem as idéias claras na mente**". Isso vale também para a estrutura de seções ('esqueleto' do relatório).
- Apesar de não ser um texto para leigos, muitas vezes o leitor não possui o mesmo embasamento teórico e técnico que você. Use o bom senso e a sua experiência para decidir que pontos requerem descrições mais detalhadas, e em quais deles descrições superficiais são suficientes.
- Palavras estrangeiras provavelmente estarão bastante presentes em um relatório técnico de engenharia. Embora muitas destas palavras já este-

jam presentes no nosso dia-a-dia, na hora de colocá-las no papel, especialmente em um texto formal, é necessário adotar o itálico. Para saber se uma palavra está incorporada ao português, faça uma busca no vocabulário ortográfico da língua portuguesa da Academia Brasileira de Letras [\[11\]](#page-13-10). No entanto, no nosso relatório técnico, podemos ser tolerantes. Por exemplo, software e hardware não precisam de itálico. Já o termo *thread*, acho que sim. Agora você deve ter pensado – *cacildis, que lambança!* Não se desespere, independentemente da unanimidade ou não da necessidade do itálico, o mais importante é manter a **consistência** ao longo do texto. Então, se é *thread*, é *thread* sempre. Se é thread, é thread sempre. Ainda, é possível muitas vezes resolver essa pendenga simplesmente adotanto o termo em português, quando existir, mesmo que pareça estranho. Por exemplo, ao invés de *framework*, adotar *arcabouço*. Só pra ilustrar como esta questão gera divergências, a Secretaria de Comunicação do Senado Federal, em suas normas internas, requisita que muitos estrangeirismos sejam grafados sem itálico ou aspas [\[12\]](#page-14-0).

## **4 LATEX**

Ao contrário da opinião do coelhinho da Figura [1,](#page-4-0) fazer no ETEX não é tão desesperador assim. O LTEX só quer o seu bem e vai te ajudar a preparar um documento caprichado. Para compilar o arquivo tex do modelo não é necessário qualquer complemento sty, cls ou bib externo. Use o editor de sua preferência. Para Windows, o mais difundido é o TeXnicCenter [\[13\]](#page-14-1). O TeXstudio [\[14\]](#page-14-2) parece ser interessante. O WinShell é mais simples [\[15\]](#page-14-3). Opinião pessoal: acho o TeXnicCenter poluído e já vi bugs no TeXstudio. Sugiro o WinShell – funciona bem, é fácil de usar e dá conta do recado.

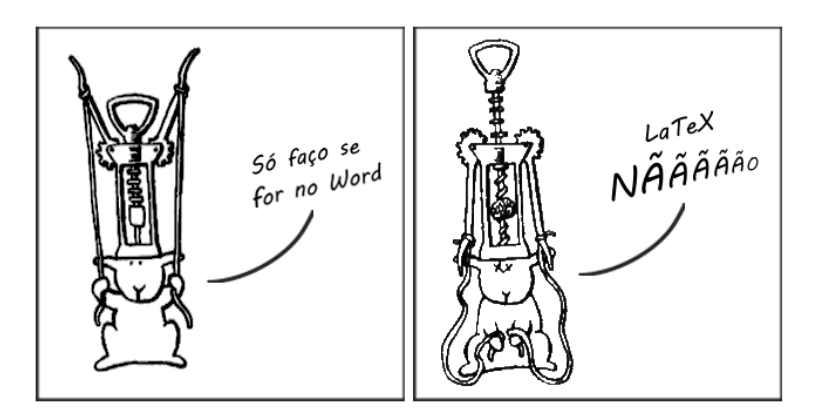

<span id="page-4-0"></span>Figura 1: O coelhinho que não queria usar ETEX. Adaptado de [\[16\]](#page-14-4).

Pra quem nunca usou o LTFX, aí vai um super-ultra-short guide para um Hello World.

- Passo 1. Instale a distribuição MiKTeX do TEX/LTEX.
	- MiKTeX: <http://miktex.org> (Basic MiKTeX Installer)

**Passo 2.** Instale o editor WinShell.

- WinShell: <http://www.winshell.de>
- **Passo 3.** Abra o WinShell → menu File → New → TeX-Document. Insira o código a seguir [\[17\]](#page-14-5) e depois compile: menu Execute → LaTeX. Será gerado um pdf com o mesmo nome e no mesmo diretório do arquivo tex.

```
\documentclass{article}
\begin{document}
A \textbf{bold \textit{Hello \LaTeX}} to start!
\end{document}
```
Fora isso, com um pouquinho de boa vontade e muito Google você fica craque em pouco tempo. A propósito [\[17\]](#page-14-5):

- LATEX pronuncia-se 'lay-tech' ou 'lah-tech'.
- O *Comprehensive TEX Archive Network* (CTAN), <http://www.ctan.org>, é o repositório oficial de código e documentação do ETEX.
- O livro mais recomendado é o *The LaTeX Companion*, Frank Mittelbach e Michel Goossens, 2nd ed., 2004. Tem 1120 páginas!
- Para o primeiro contato, um material bastante recomendado é o *The Not So Short Introduction to <i>ETEX2e*, Tobias Oetiker, 2014. Disponível em [http:](http://www.ctan.org/tex-archive/info/lshort/english) [//www.ctan.org/tex-archive/info/lshort/english](http://www.ctan.org/tex-archive/info/lshort/english),

#### **4.1 Editores online**

Além dos editores mencionados, há ainda os editores online. O maior benefício é a possibilidade de compartilhar o documento com outras pessoas, o que facilita bastante os trabalhos em equipe. Já ouvi boas recomendações do ShareLaTeX [\[18\]](#page-14-6) e do Overleaf (antigo WriteLaTeX) [\[19\]](#page-14-7). Mas alguns estudantes relataram problemas com a acentuação no ShareLaTeX. Então, recomendamos o Overleaf.

- ShareLaTeX: <https://pt.sharelatex.com>
- Overleaf: <https://www.overleaf.com>

Para transferir este modelo para o Overleaf, após fazer o cadastro:

**Passo 1.** Requisite um Upload zip (ícone ao lado de NEW PROJECT).

Passo 2. Suba um zip contendo os arquivos necessários para o LATEX fazer a compilação: arquivo tex, arquivos das figuras e arquivo bib com a bibliografia. Sugestão: o IF66J\_Modelo\_RelatTecnicoLaTeX.zip já está organizado pra isso.

- **Passo 3.** Substitua \usepackage[latin1]{inputenc} no preâmbulo, por \usepackage[utf8]{inputenc}.
- **Passo 4.** Só isso. Nem precisa pedir pra compilar porque o Overleaf gera previews (compilações) automaticamente. É possível alterar este comportamento do ambiente de Auto para Manual, ao lado da palavra Preview.

**Passo 5.** Para baixar o pdf correspondente ao preview, clicar em PDF lá em cima.

#### **4.2 Gerenciando e chamando referências**

Gerenciar e chamar as referências no LATEX é moleza. Para chamar uma referência basta usar o comando \cite{minhaRef}, onde minhaRef é o label da referência. As referências ficam em um arquivo bib, que pode ser gerenciado a partir do próprio editor ou de aplicativos específicos para isso. O JabRef [\[20\]](#page-14-8) é um dos mais populares.

• JabRef: <http://jabref.sourceforge.net/>

O comando \bibliography{meuArquivoBib}, inserido no final do arquivo tex, antes do comando \end{document}, realiza o link entre os arquivos tex e bib.

Estão disponíveis diferentes estilos de formatação da lista de referências e das chamadas. Neste modelo, vamos usar o estilo unsrt do ETFX [\[21\]](#page-14-9). O estilo é especificado utilizando-se o comando \bibliographystyle{unsrt} antes do comando \bibliography. Importante: no estilo unsrt, para inserir dados adicionais da referência, use o campo note.

Exemplo:

Uma estrutura de artigo científico amplamente aceita é a IMRAD (introduction, method, results and discussion) \cite{Hartley08}., resulta em:

Uma estrutura de artigo científico amplamente aceita é a IMRAD (introduction, method, results and discussion) [\[9\]](#page-13-8).

E, na seção Referências, aparecem os dados da Hartley08 que você inseriu no arquivo bib:

[\[9\]](#page-13-8) James Hartley. *Academic Writing and Publishing: A Practical Handbook.* Taylor & Francis, 2008.

Muitas referências podem ser encontradas na web já prontas para serem inseridas no arquivo bib. Para procurá-las, a palavra-chave é *BibTeX*, que é o framework de gerenciamento de referências usado pelo LATEX. Tente, por exemplo, googlar *"academic writing and publishing" book bibtex*.

# **5 Figuras, tabelas e equações**

Atenção para as regras a seguir.

- Figuras e tabelas sempre devem ser chamadas a partir do texto. Para isso, utilize as palavras Figura/Figuras e Tabela/Tabelas com iniciais maiúsculas.
- O conteúdo das figuras e tabelas deve ser bem explicado.
- Se a figura/tabela não é de sua autoria, cite a fonte após o ponto final da legenda da seguinte forma: 'Fonte: [referência]'. A referência deve constar na seção Referências, como qualquer outra.
- Se a figura/tabela não é de sua autoria mas você a editou, cite a fonte após o ponto final da legenda da seguinte forma: 'Adaptado de [referência]'. A referência deve constar na seção Referências, como qualquer outra.
- A legenda de uma figura fica abaixo da figura e a legenda de uma tabela fica acima da tabela.
- Jamais exagere no tamanho de uma figura, especialmente se a intensão for estender o documento artificialmente. Isso não funciona! Qualquer leitor vai notar. Sem falar que compromete a estética e desperdiça recursos. Uma estratégia para usar o espaço de forma eficiente e estética é colocar várias figuras relacionadas em uma mesma **F**igura ('Figura *x*' do documento), na forma de um grid. Na Figura *x*, estas figuras são agora *subfiguras* que podem ser indexadas por (a), (b) ... (n). Todas as subfiguras devem ser mencionadas na legenda e, de preferência, também no texto.
- Tabelas são abertas nas laterais, isto é, não possuem bordas externas esquerda e direita.
- Equações sempre devem ser chamadas do texto, mas não é obrigatório usar a palavra Equação/Equações. Na chamada de equações, também não é obrigatório usar o índice (número identificador localizado à direita) da equação. Quando a equação for inserida diretamente no corpo do parágrafo, junto com o texto, esta equação não recebe um índice.
- Todos os elementos das equações (variáveis) devem ser explicados. Uma vez que aparecem diretamente no corpo do parágrafo, junto com texto, devem estar em itálico para serem facilmente discriminados.
- Equações que não são da sua autoria também devem ser referenciadas. A referência ([referência]) fica no texto, próxima da chamada da equação. Mas sempre vale o bom senso. Por exemplo, a equação da velocidade, *v* = *s*/*t*, onde *s* é o espaço e *t* é o tempo, não precisa de referência. Observe que esta equação foi inserida diretamente no corpo do parágrafo, junto com o texto. Neste caso, ela não é identificada com um índice.

A seguir é apresentado um exemplo envolvendo equação, tabela e figura.

"Na *notação posicional*, um numeral inteiro de base *b* qualquer pode ser convertido para a base 10, conforme

<span id="page-8-0"></span>
$$
S_{[10]} = \sum_{p=0}^{n} a_p b^p,
$$
 (1)

onde *a* é o algarismo e *p* é a posição do algarismo dentro do numeral a ser convertido, sendo *p* = 0 para o algarismo mais da direita, denominado *menos significativo* (para as definições de número, numeral e algarismo, veja [\[22\]](#page-14-10))."

Outra opção seria:

"Na *notação posicional*, um numeral inteiro de base *b* qualquer pode ser convertido para a base 10 conforme a Equação [1,](#page-8-0) onde *a* é o algarismo e *p* é a posição do algarismo dentro do numeral a ser convertido. *p* = 0 para o algarismo mais da direita, denominado. . . ."

Para equações diretamente no corpo do parágrafo, junto com o texto, utilize o recurso de equações inline do LATEX. Uma das maneiras de se fazer isso é colocando a equação e/ou seus elementos dentro de \$\$. Por exemplo:

\$y=x+c\$, onde \$c\$ é uma constante, resulta em:  $y = x + c$ , onde *c* é uma constante.

Continuando com o exemplo:

"A Tabela [1](#page-8-1) apresenta os símbolos adotados em sistemas numéricos de diferentes bases *b*. O sistema numérico *decimal* (base 10) tem sua origem no fato de possuirmos 10 dedos nas mãos. A Figura [2](#page-9-0) mostra exemplos de seres vivos que utilizam os sistemas numéricos da Tabela [1.](#page-8-1) Observe que os golfinhos (Figura [2\(](#page-9-0)d)) usam o sistema numérico *binário*, o mesmo dos computadores."

<span id="page-8-1"></span>*b* | Nome | Símbolos

Tabela 1: Símbolos adotados em sistemas numéricos de diferentes bases *b*.

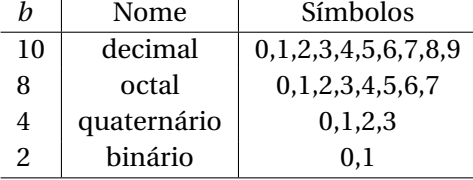

Não tente brigar com o LATEX para posicionar as figuras e tabelas onde você acha melhor, deixe que ele distribua e relaxe. As chamadas são feitas facilmente utilizando-se os comandos \label{meuLabel} dentro do ambiente da figura, tabela ou equação e \ref{meuLabel} no texto. Não altere o tamanho (\small) da fonte das legendas do modelo tex.

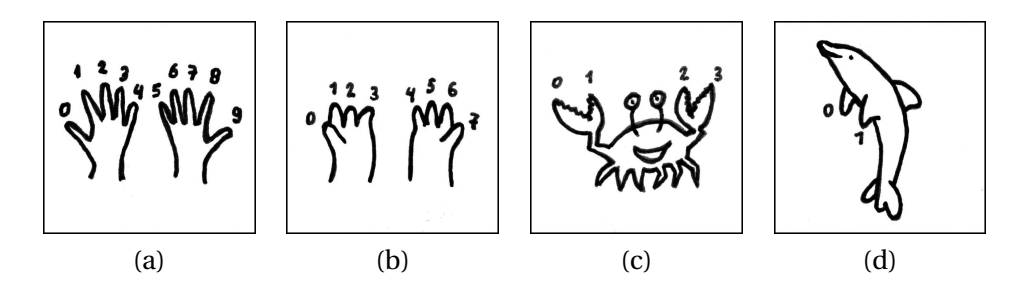

<span id="page-9-0"></span>Figura 2: Exemplos de seres vivos que utilizam sistemas numéricos de diferentes bases. (a) humanos: base 10, (b) Simpsons: base 8, (c) caranguejos: base 4 e (d) golfinhos: base 2.

Tabelas mais sofisticadas podem às vezes ser um pouco chatas de se fazer no LATEX, mas depois de pegar o jeito fica fácil. A Tabela [2](#page-9-1) apresenta o número de títulos em diferentes campeonatos de times de futebol do Cazaquistão  $^1$  $^1$  . Observe que ela utiliza o recurso de 'mesclar células' (termo usado pelo editor MS Word), obtido no  $\E$ x a partir dos comandos \multirow e \multicolumn.

<span id="page-9-1"></span>Tabela 2: Número de títulos em campeonatos nacionais e internacionais dos times mais populares do Cazaquistão.

| Divisão        | Time          | Camp. Nacional |  | Camp. Internacional                                  |  |
|----------------|---------------|----------------|--|------------------------------------------------------|--|
|                |               |                |  | Copa do Rei   Brasileirão   Libertadores   Champions |  |
| $\mathbf{1}$ a | <b>Aguias</b> |                |  |                                                      |  |
|                | <b>KZAQs</b>  |                |  |                                                      |  |
| 2a             | Powers        |                |  |                                                      |  |

## **6 Professor, quantas páginas?**

Só pra ter uma referência, vamos considerar os padrões de algumas revistas científicas, que estabelecem um mínimo de 3000 ou de 5000 palavras para o corpo do texto, dependendo do tipo de artigo. Se adotássemos as normas para elaboração trabalhos acadêmicos da UTFPR [\[23\]](#page-14-11) – fonte Times 12 pt, espaçamento 1,5, margens esquerda e superior de 3 cm, margens direita e inferior de 2 cm – 3000 palavras ocupariam umas 7 páginas e 5000 palavras ocupariam umas 12 páginas. Apesar de parecer mais compacto, no nosso modelo os números de páginas seriam os mesmos (observe que, apesar da fonte 11 pt e espaçamento simples, as margens são grandes). Como ainda existem os elementos pré-textuais, referências, figuras e os espaçamentos entre as seções, o número de páginas

<span id="page-9-2"></span><sup>&</sup>lt;sup>1</sup>Claro que a tabela é fake. Isto é uma nota de rodapé, obtida com o comando \footnote{Meu texto aqui.}

certamente aumenta. Vamos considerar, por exemplo, que um relatório de 3000 palavras ocupe então 10 páginas. Esta é uma faixa de números de palavras e páginas compatível com o que esperamos para a disciplina. Outro dado interessante com relação à extensão deste tipo de documento pode ser encontrado em [\[7\]](#page-13-6), que estabelece um limite de 15000 palavras para o corpo do texto de um relatório de trabalho de conclusão de curso. Com base em tudo isso, vamos então estabelecer as regras para o relatório técnico da IF66J:

- Mínimo de 3500 e máximo de 6000 palavras, contadas a partir do arquivo pdf, utilizando uma das ferramentas a seguir.
	- **–** Translator's Abacus (free):
		- <http://www.globalrendering.com/download.html>
	- **–** WordCounter online word counter:
	- <http://www.docwordcounter.com/>
	- **–** Count On It online word counter:

<http://felix-cat.com/tools/wordcount/> (talvez pdf limitado em 1 MB)

Não é possível afirmar que estas ferramentas apresentam contagens exatas, mas é o suficiente para as nossas necessidades. Ainda, as contagens de cada ferramenta não são idênticas. Este pdf por exemplo, segundo o Translator's Abacus possui 4534 palavras e segundo o WordCounter, 4433 palavras. Adote aquela da sua preferência ou, se for necessário, aquela que resulta em uma contagem mais conveniente para a sua situação.

- Mínimo de 10 e máximo de 15 páginas.
- Mínimo de 4 figuras.
- Mínimo de 10 referências.

## **7 Antes de enviar para os professores**

Não envie para os professores da disciplina um relatório inacabado, ou em outras palavras, mal feito. Certamente você tem experiência e bom senso pra saber quando o documento está decente e adequado para ser apresentado aos professores. Sabemos que você sabe, mas não custa reforçar que **o trabalho é da equipe**. Os professores requisitarão correções e melhorias, mas não tem superpoderes para transformar um relatório muito ruim em bom.

Assim, é importante sempre fazer revisões. No Apêndice 2 de [\[9\]](#page-13-8) há um excelente guia para a revisão detalhada de um texto técnico-científico (conteúdo e estrutura). Outra abordagem que pode auxiliar na melhoria do texto é uma autoavaliação segundo critérios bem específicos. Veja a seguir alguns critérios utilizados pelos revisores (peer review) dos artigos científicos de dois congressos diferentes. Observe que estes critérios poderiam ser aplicados também na avaliação de um relatório técnico.

#### **7.1 Conjunto de critérios #1**

- 1. Technical soundness (Are the ideas developed in a correct way?)
	- (a) Completely correct
	- (b) Probably correct (some minor points not clear)
	- (c) Has only minor errors
	- (d) Not enough details to judge
	- (e) Has major errors (please justify)
- 2. Presentation (Is the paper well written? Is it clear, well organized?)
	- (a) Excellent, paper is clear and well written
	- (b) Very good, but it can be improved is small points
	- (c) Good, but has minor errors in writing and/or figures
	- (d) Weak, with lots of minor errors in writing and/or figures
	- (e) Unreadable (please justify)
- 3. Overall recommendation (How do you classify this paper in a single grade?)
	- (a) Accept for Oral Presentation
	- (b) Accept for Poster Presentation
	- (c) Reject

#### **7.2 Conjunto de critérios #2**

- 1. Overall evaluation
	- (a) strong accept
	- (b) accept
	- (c) weak accept
	- (d) borderline paper
	- (e) weak reject
	- (f) reject
	- (g) strong reject

Para todos os critérios a seguir, as pontuações são:

- (a) excellent
- (b) good
- (c) fair
- (d) poor
- (e) very poor
- 2. Technical Content Scientific relevance/importance (research or engineering)
- 3. Technical Content Methodology
- 4. Technical Content Results and data analysis
- 5. Technical Content Discussion and conclusion
- 6. Technical Content Technical soundness/plausibility
- 7. Presentation Clarity of problem statement and objective
- 8. Presentation Quality and size of illustrations
- 9. Presentation Clarity of writing, standard of language
- 10. Presentation References (number and quality)
- 11. Presentation Title concise and informative
- 12. Presentation Abstract (objective, scope, results)
- 13. Presentation Adequate length
- 14. General Overall quality rating

#### **8 Sugestões para os professores**

Por favor, fique à vontade para fazer sugestões para o aperfeiçoamento de qualquer aspecto deste modelo, em qualquer momento. Comentários pertinentes serão sempre bem vindos. Valorizamos sinceramente o seu retorno e interesse em contribuir.

# **9 Conclusão**

Outros nomes possíveis para esta seção são *Considerações finais* ou *Conclusões* (no plural). Deve apresentar um panorama geral do projeto com ênfase no que foi atingido, mencionando-se os principais objetivos, seus resultados e o que foi aprendido [\[7\]](#page-13-6). Seja objetivo e mantenha o foco nos aspectos técnicos, de preferência incluindo dados quantitativos. Costuma-se também apresentar sugestões de *trabalhos futuros*, isto é, o que pode ser feito para a continuidade do projeto.

O relatório será avaliado pelos professores da disciplina e por uma banca e conta pontos importantes. Lembre que a banca não acompanhou a execução do projeto. Na maioria dos casos, é por meio do relatório que acontece o primeiro contato dos julgadores com o seu trabalho. Portanto, é essencial deixar uma boa impressão e valorizar o seu projeto. Um bom trabalho pode facilmente ser ofuscado por um relatório pobre ou descuidado.

A versão final deste documento permanecerá à disposição das pessoas. É exclusivamente através dele que o seu trabalho será julgado por aqueles que não viram o protótipo ou não acompanharam a defesa. O objetivo é que o relatório sirva como uma fonte de pesquisa, referência ou inspiração para pessoas interessadas na área do seu projeto, ou até mesmo em reproduzí-lo ou aperfeiçoá-lo.

Por fim, tenha em mente que a prioridade é a qualidade do relatório e não a sua extensão, isto é, qualidade e não quantidade. Ao mesmo tempo, não deve ser muito curto, comprometendo a **completude**. Bom senso sempre e bom trabalho!

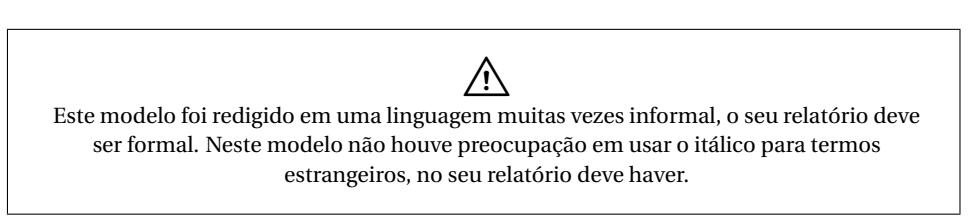

#### **Agradecimentos**

Esta seção é opcional. Mencione colegas, parentes, professores, fornecedores, chineses 'craqueadores' de softwares ou quaisquer outras pessoas/entidades, humanas ou não, a quem você queira manifestar sua gratidão. Observe que esta seção não é numerada (comando \section\*{Agradecimentos}).

## **Referências**

- <span id="page-13-0"></span>[1] Philip Koopman. How to write an abstract, 1997. [http://users.ece.cmu.](http://users.ece.cmu.edu/~koopman/essays/abstract.html) [edu/~koopman/essays/abstract.html](http://users.ece.cmu.edu/~koopman/essays/abstract.html).
- <span id="page-13-1"></span>[2] Mudathir Funsho Akorede. Guidelines for writing an undergraduate engineering project. *IEEE Potentials*, 28(6), 2009.
- <span id="page-13-2"></span>[3] A.H.G Al-Dhaher. Integrating hardware and software for the development of microcontroller-based systems. *Microprocessors and Microsystems*, 25(7):317 – 328, 2001.
- <span id="page-13-3"></span>[4] Google Scholar. <scholar.google.com>.
- <span id="page-13-4"></span>[5] Gerwin Schalk et al. Bci2000: a general-purpose brain-computer interface (BCI) system. *IEEE Trans Biomed Eng*, 51:1034–43, 2004.
- <span id="page-13-5"></span>[6] J. Levinson et al. Towards fully autonomous driving: Systems and algorithms. In *IEEE 2011 Intelligent Vehicles Symposium (IV)*, pages 163–168, June 2011.
- <span id="page-13-6"></span>[7] Cardiff University – School of Computer Science and Informatics. A short guide to writing your final year project or MSc dissertation, 2011. Download: [https://www.cs.cf.ac.uk/PATS2/wiki/lib/exe/fetch.](https://www.cs.cf.ac.uk/PATS2/wiki/lib/exe/fetch.php?media=project-report.pdf) [php?media=project-report.pdf](https://www.cs.cf.ac.uk/PATS2/wiki/lib/exe/fetch.php?media=project-report.pdf).
- <span id="page-13-7"></span>[8] Rui Alexandre Generoso. Estrutura e redação de um texto técnicocientífico. Download: [http://www.ruyalexandre.hol.es/arquivos/](http://www.ruyalexandre.hol.es/arquivos/pedtextocientifico.pdf) [pedtextocientifico.pdf](http://www.ruyalexandre.hol.es/arquivos/pedtextocientifico.pdf).
- <span id="page-13-8"></span>[9] James Hartley. *Academic Writing and Publishing: A Practical Handbook*. Taylor & Francis, 2008.
- <span id="page-13-9"></span>[10] Blog Pós-Graduando. Dez erros comuns na redação científica, 2010. [http://posgraduando.com/blog/dez-erros-comuns-na-redacao](http://posgraduando.com/blog/dez-erros-comuns-na-redacao-cientifica)[cientifica](http://posgraduando.com/blog/dez-erros-comuns-na-redacao-cientifica).
- <span id="page-13-10"></span>[11] Academia Brasileira de Letras – Busca no vocabulário. [http://www.](http://www.academia.org.br/abl/cgi/cgilua.exe/sys/start.htm?sid=23) [academia.org.br/abl/cgi/cgilua.exe/sys/start.htm?sid=23](http://www.academia.org.br/abl/cgi/cgilua.exe/sys/start.htm?sid=23).
- <span id="page-14-0"></span>[12] Senado Federal. Manual de comunicação da Secom. [http:](http://www12.senado.gov.br/manualdecomunicacao/redacao-e-estilo/estilo/estrangeirismos-grafados-sem-italico) [//www12.senado.gov.br/manualdecomunicacao/redacao-e](http://www12.senado.gov.br/manualdecomunicacao/redacao-e-estilo/estilo/estrangeirismos-grafados-sem-italico)[estilo/estilo/estrangeirismos-grafados-sem-italico](http://www12.senado.gov.br/manualdecomunicacao/redacao-e-estilo/estilo/estrangeirismos-grafados-sem-italico).
- <span id="page-14-1"></span>[13] TeXnicCenter integrated documentation environment (IDE) for LaTeX. <www.texniccenter.org/>.
- <span id="page-14-2"></span>[14] TeXstudio integrated writing environment for creating LaTeX documents. <http://texstudio.sourceforge.net/>.
- <span id="page-14-3"></span>[15] WinShell LaTeX user front end. <http://www.winshell.de/>.
- <span id="page-14-4"></span>[16] Andy Riley. *The Book of Bunny Suicides*. Plume, 2003.
- <span id="page-14-5"></span>[17] Mike Unwalla. LaTeX: an introduction. *Communicator*, Spring 2006. Download: [http://www.techscribe.co.uk/ta/latex-introduction.](http://www.techscribe.co.uk/ta/latex-introduction.pdf) [pdf](http://www.techscribe.co.uk/ta/latex-introduction.pdf).
- <span id="page-14-6"></span>[18] ShareLatex – The easy to use, online, collaborative LaTeX editor. [https:](https://sharelatex.com/) [//sharelatex.com/](https://sharelatex.com/).
- <span id="page-14-7"></span>[19] Overleaf collaborative writing and publishing. [https://www.overleaf.](https://www.overleaf.com/) [com/](https://www.overleaf.com/).
- <span id="page-14-8"></span>[20] JabRef open source bibliography reference manager. [http://jabref.](http://jabref.sourceforge.net/) [sourceforge.net/](http://jabref.sourceforge.net/).
- <span id="page-14-9"></span>[21] Lapo F. Mori. Managing bibliographies with LaTeX. *TUGboat*, 30(1):36–48, 2009. Download: [https://www.tug.org/TUGboat/tb30-1/tb94mori.](https://www.tug.org/TUGboat/tb30-1/tb94mori.pdf) [pdf](https://www.tug.org/TUGboat/tb30-1/tb94mori.pdf).
- <span id="page-14-10"></span>[22] J.F. Porto da Silveira. Três noções numéricas básicas: número, numeral e algarismo, 2001. <http://www.mat.ufrgs.br/~portosil/passa7a.html>.
- <span id="page-14-11"></span>[23] Universidade Tecnológica Federal do Paraná (UTFPR) – Comissão de Normalização de Trabalhos Acadêmicos. Normas para elaboração de trabalhos acadêmicos, 2008. Download: [http://www.](http://www.utfpr.edu.br/dibib/normas-para-elaboracao-de-trabalhos-academicos/normas_trabalhos_utfpr.pdf) [utfpr.edu.br/dibib/normas-para-elaboracao-de-trabalhos](http://www.utfpr.edu.br/dibib/normas-para-elaboracao-de-trabalhos-academicos/normas_trabalhos_utfpr.pdf)[academicos/normas\\_trabalhos\\_utfpr.pdf](http://www.utfpr.edu.br/dibib/normas-para-elaboracao-de-trabalhos-academicos/normas_trabalhos_utfpr.pdf).